# SUPPLIER REQUEST USER GUIDE

# **E CAMUDA**

Engineering & Construction | Property Development | Infrastructure Concessions

# **Introduction**

This user guide will provide an overview of the 'Supplier Request Process' to register your interest to part of Gamuda Group of Companies E-Procurement Platform (SAP Ariba)

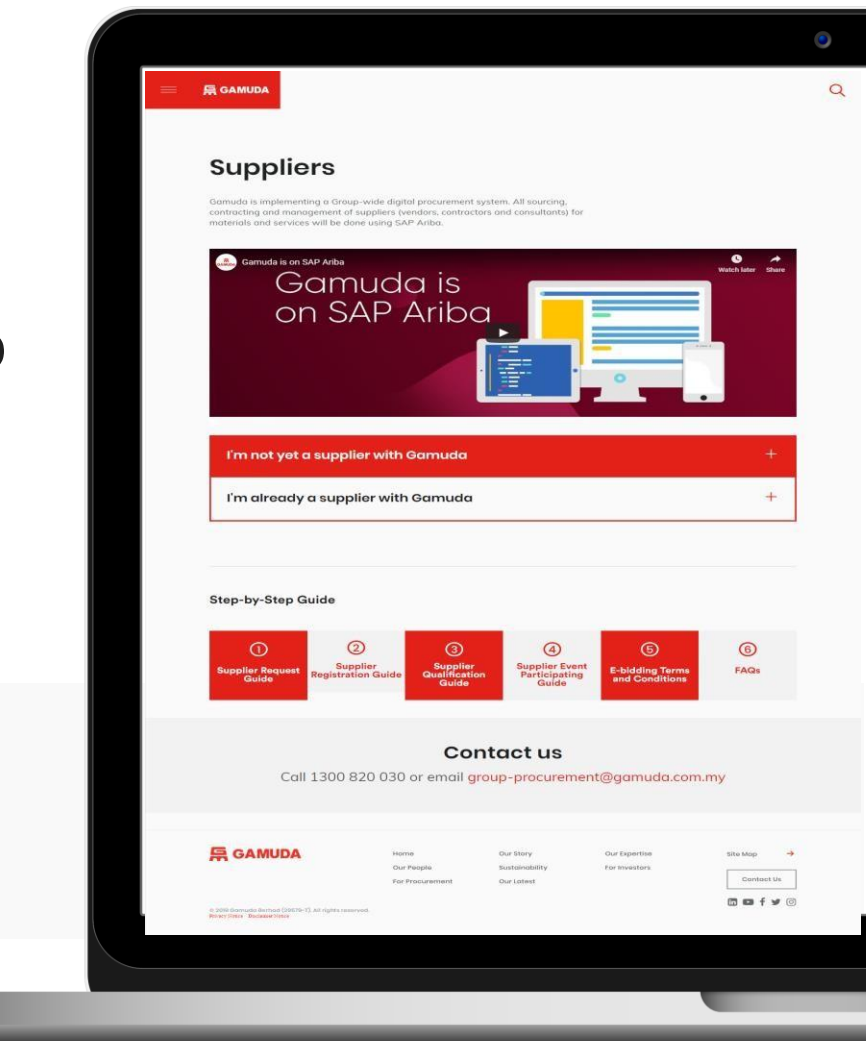

**느 GAMUDA** 

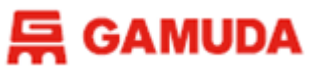

#### You can access the 'Supplier Request Form' by visiting <https://gamuda.com.my/for-procurement/>

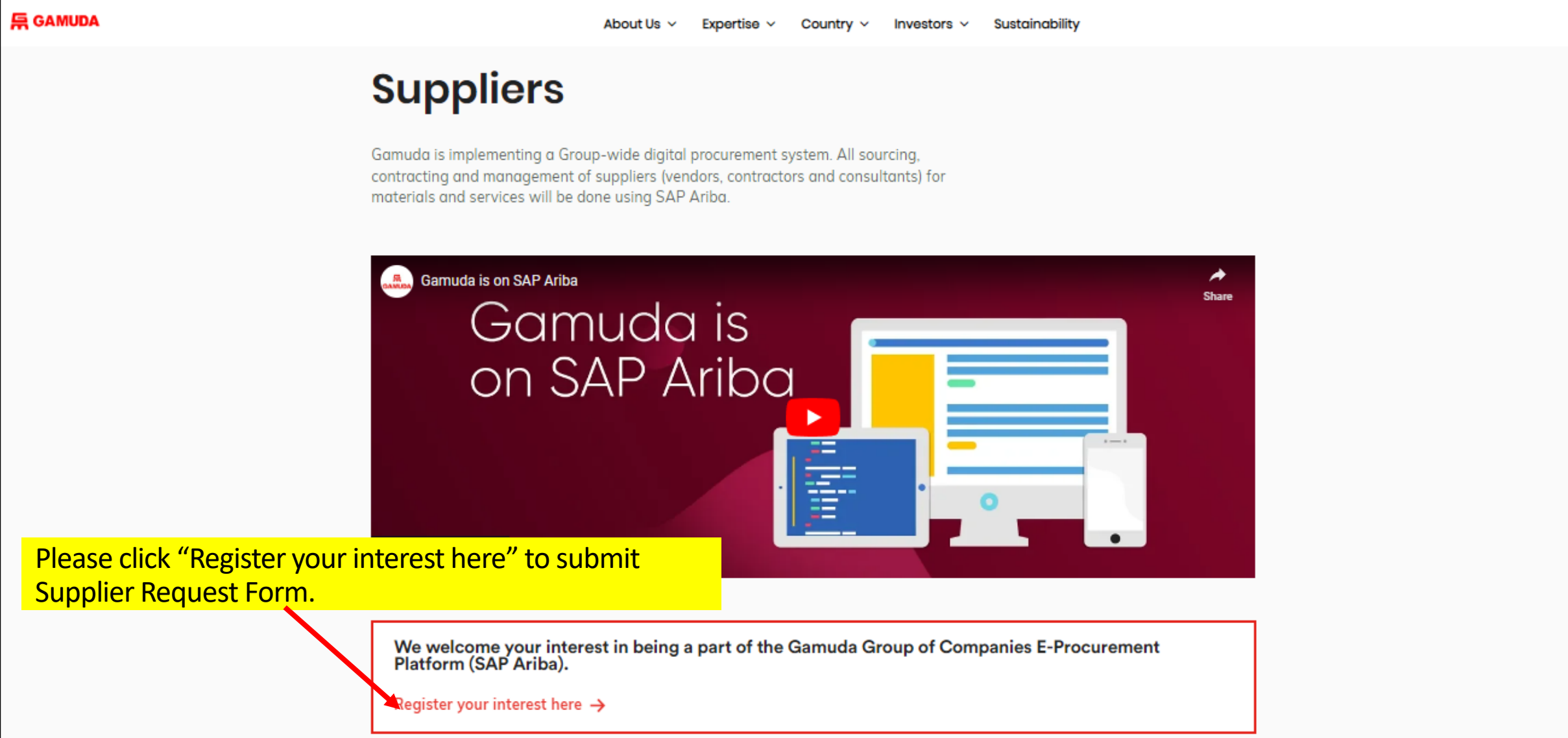

### **Supplier Request (SAP ARIBA)**

#### **层 GAMUDA**

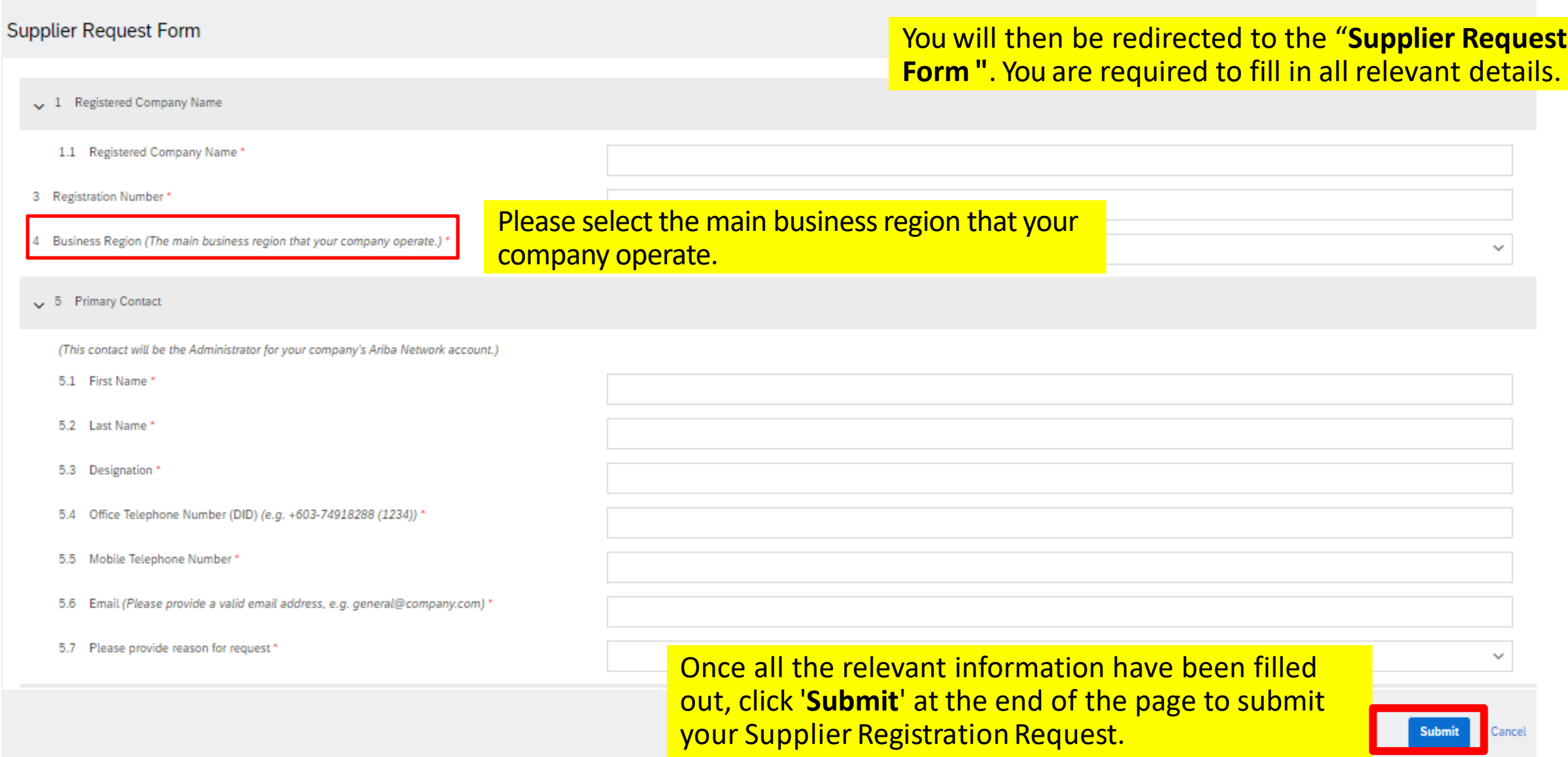

**• GAMUDA** 

### **Supplier Request (SAP ARIBA)**

You will receive the following system generated email advising your request has been submitted :-

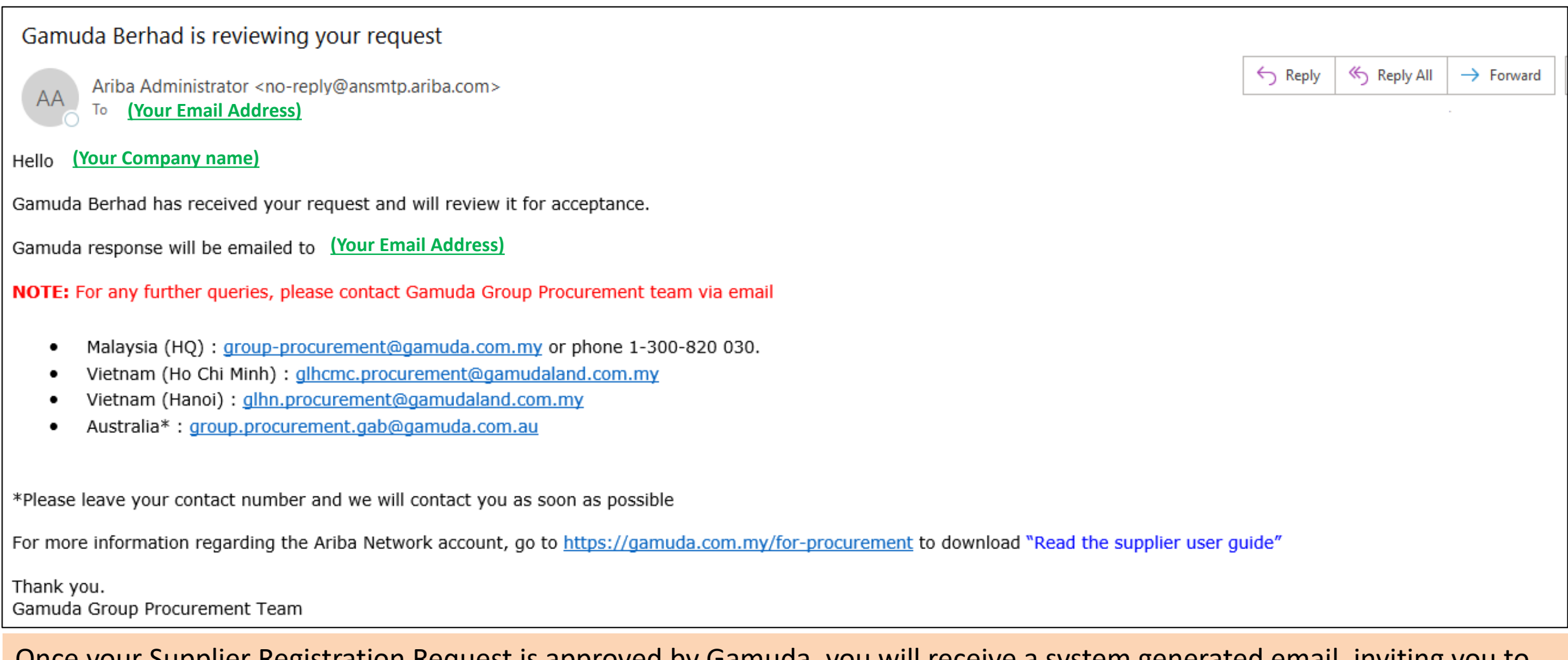

Once your Supplier Registration Request is approved by Gamuda, you will receive a system generated email, inviting you to further complete the **Gamuda Supplier Registration Questionnaire**.

## GETTING SUPPORT

Need some help? This section explains how to get support.

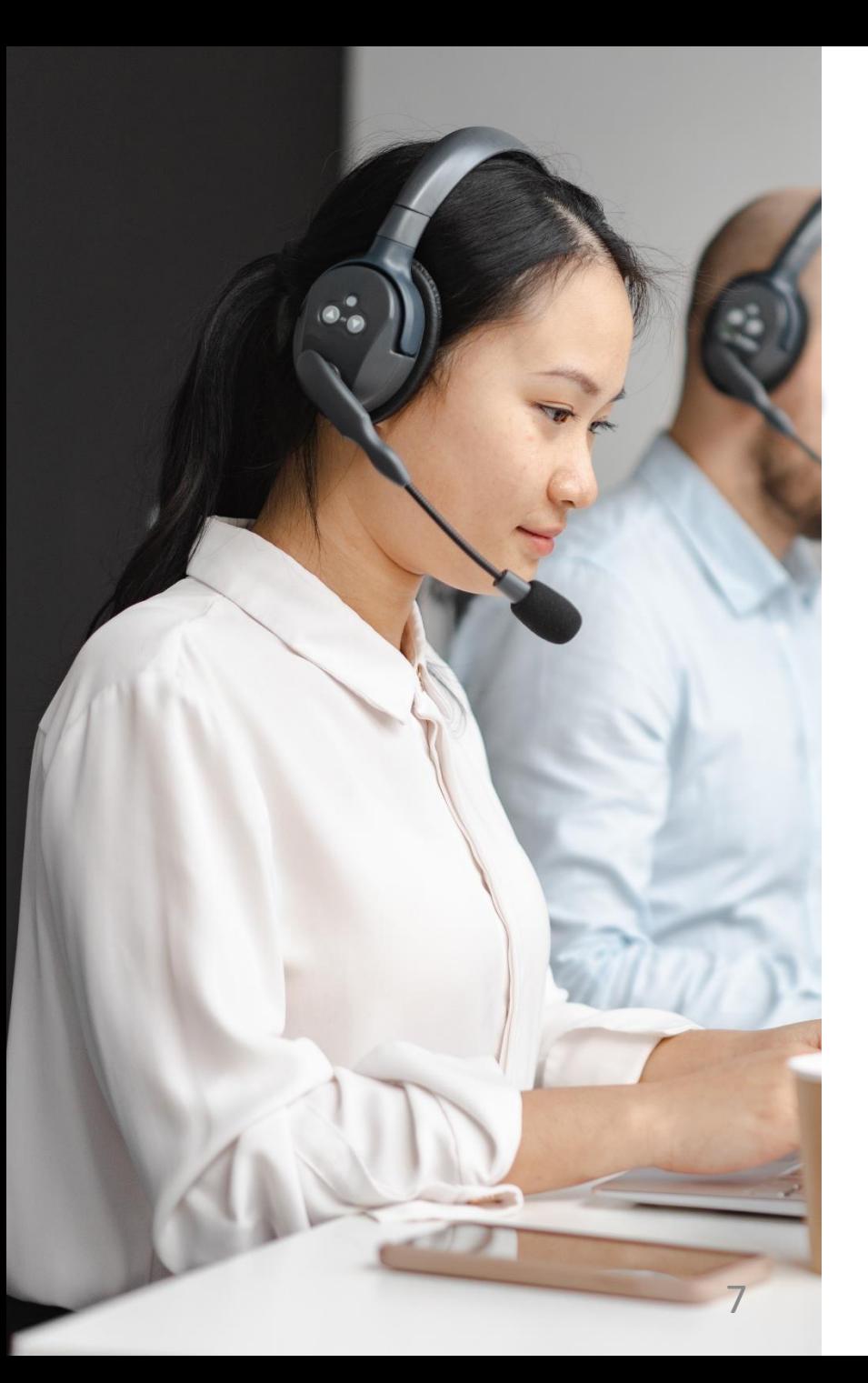

## Assistance from Gamuda Group Procurement

Contact Gamuda Group Procurement for business support via the following:-

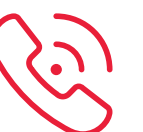

**Support line:** 1-300-820 030 (Malaysia) / +61432482596 (Australia) *Monday – Friday, 9:00am – 5:00pm (GMT+8)*

**乌 GAMUDA** 

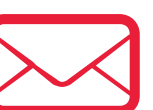

- **Malaysia** : [group-procurement@gamuda.com.my](mailto:group-procurement@gamuda.com.my)
- **Singapore** : [gbsg.procurement@gamuda.com.sg](mailto:gbsg.procurement@gamuda.com.sg)
- **Vietnam (Ho Chi Minh)** : [glhcmc.procurement@gamudaland.com.my](mailto:glhcmc.procurement@gamudaland.com.my)
- **Vietnam (Hanoi)** : [glhn.procurement@gamudaland.com.my](mailto:glhn.procurement@gamudaland.com.my)
- **Australia** : [group.procurement.gab@gamuda.com.au](mailto:group.procurement.gab@gamuda.com.au) / [group.procurement@dtinfrastructure.com.au](mailto:group.procurement@dtinfrastructure.com.au)

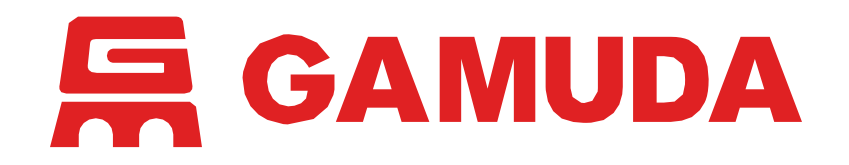

**© 2024 Gamuda Berhad 197601003632 (29579-T)**

All rights reserved. No part of this document may be reproduced, stored in a retrieval systemor transmitted in any form or by any means (electronic, mechanical, photocopying, recording or otherw ise) without the permission of the copyright ow ner.